Документ под**МИНИСТЕРСТВО НАУКИМ В**ЫСШЕГО ОБРАЗОВАНИЯ РОССИЙСКОЙ ФЕДЕРАЦИИ Информац**ия: Дардалцьное государстве. ННОЕ автономное образовательное учреждение ВЫСШЕГО ОБРАЗОВАНИЯ** Должность: директор филиала **им о МОСКОВСКИЙ ПОЛИТЕХНИЧЕСКИЙ УНИВЕРСИТЕТ»**  $\,$ Дамевлокомр $\alpha$ рата институт (фили $\rm{A}$ л) московского политехнического университета ФИО: Агафонов Александр Викторович Уникальный программный клю

2539477a8ecf706dc9cff164bc411eb6d3c4ab06

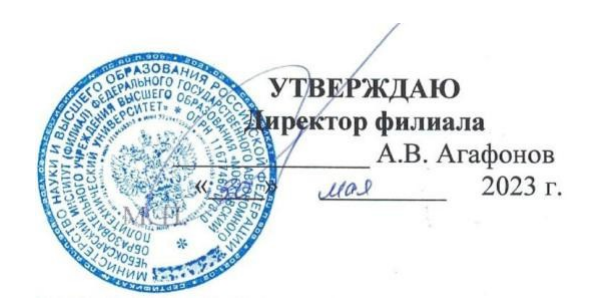

# **РАБОЧАЯ ПРОГРАММА ДИСЦИПЛИНЫ**

#### «ПМ.04. Сопровождение и обслуживание программного обеспечения компьютерных

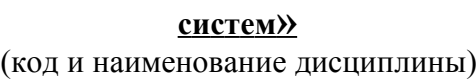

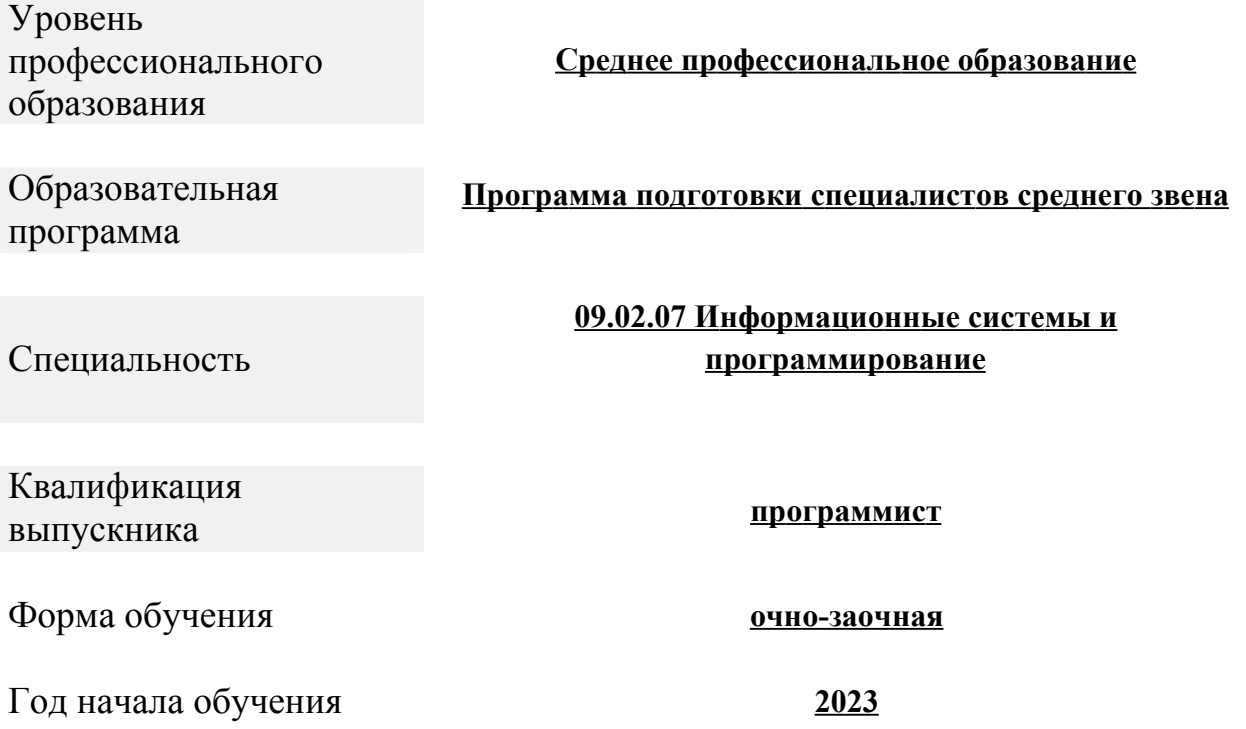

Чебоксары, 2023

Рабочая программа по дисциплине разработана на основе Федерального государственного образовательного стандарта среднего профессионального образования по специальности по специальности 09.02.07 Информационные системы и программирование, утвержденного приказом Министерства образования и науки от 9 декабря 2016 года № 1547 (зарегистрирован Министерством юстиции Российской Федерации 26 декабря 2016 г., № 44936)

Организация-разработчик: Чебоксарский институт (филиал) федерального государственного автономного образовательного учреждения высшего образования «Московский политехнический университет»

Разработчик: Матижев П.В., кандидат педагогических наук, доцент кафедры информационных технологий, электроэнергетики и систем управления

Программа одобрена на заседании кафедры Информационных технологий, электроэнергетики и систем управления, протокол № 2, от 16.10. 2021).

**СОДЕРЖАНИЕ**

**1. ОБЩАЯ ХАРАКТЕРИСТИКА РАБОЧЕЙ ПРОГРАММЫ 4 ПРОФЕССИОНАЛЬНОГО МОДУЛЯ**

**2. СТРУКТУРА И СОДЕРЖАНИЕ ПРОФЕССИОНАЛЬНОГО МОДУЛЯ 7**

**3. УСЛОВИЯ РЕАЛИЗАЦИИ ПРОГРАММЫ ПРОФЕССИОНАЛЬНОГО 11 МОДУЛЯ**

**4. КОНТРОЛЬ И ОЦЕНКА РЕЗУЛЬТАТОВ ОСВОЕНИЯ 14 ПРОФЕССИОНАЛЬНОГО МОДУЛЯ**

#### **1. ОБЩАЯ ХАРАКТЕРИСТИКА РАБОЧЕЙ ПРОГРАММЫ ПРОФЕССИОНАЛЬНОГО МОДУЛЯ**

## **ПМ.04. Сопровождение и обслуживание программного обеспечения компьютерных**

**систем**

Рабочая программа модуля реализуется на 3, 4 курсах обучения.

#### **1.1. Цель и планируемые результаты освоения профессионального модуля**

В результате изучения профессионального модуля студент должен освоить основной вид деятельности «**Сопровождение и обслуживание программного обеспечения компьютерных систем»** и соответствующие ему профессиональные компетенции и общие компетенции:

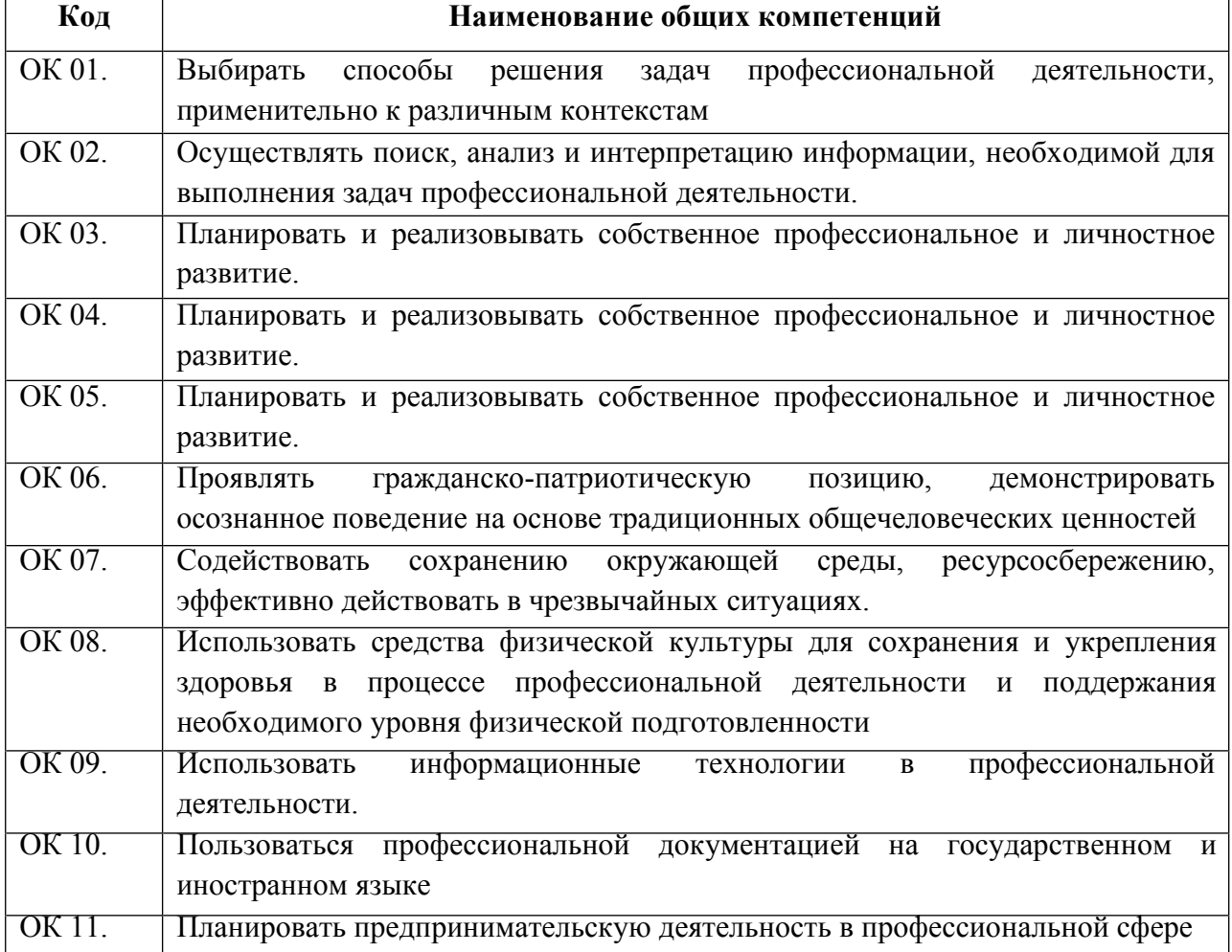

#### **1.1.1. Перечень общих компетенций**

#### **1.1.2. Перечень профессиональных компетенций**

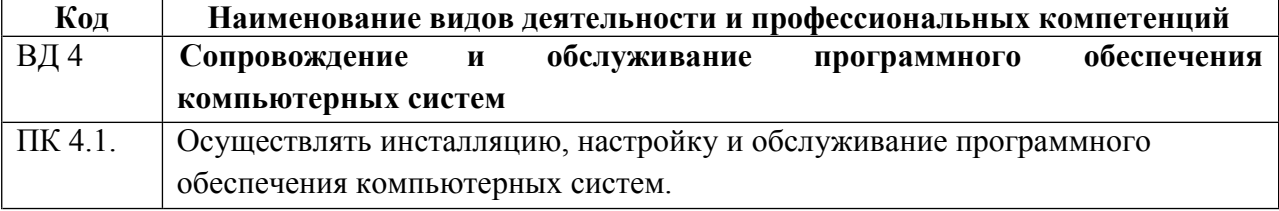

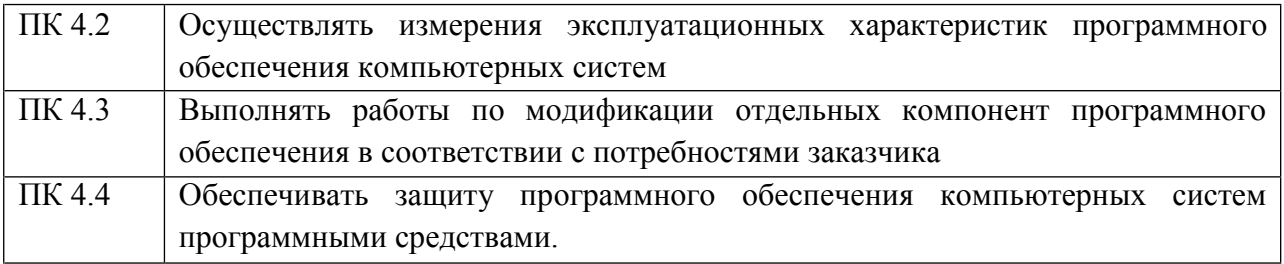

## 1.1.3. В результате освоения профессионального модуля студент должен:

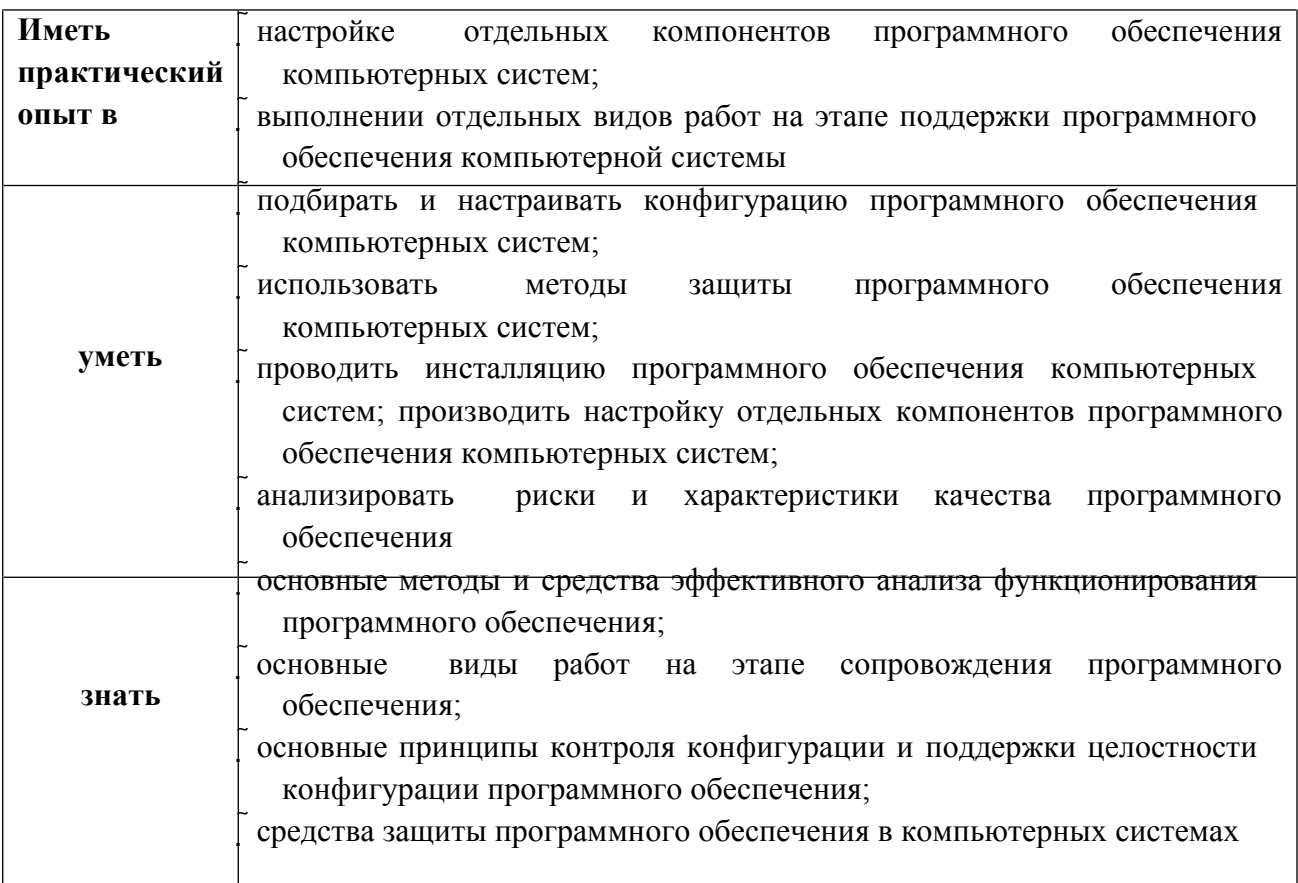

#### 1.2. Количество часов, отводимое на освоение профессионального модуля

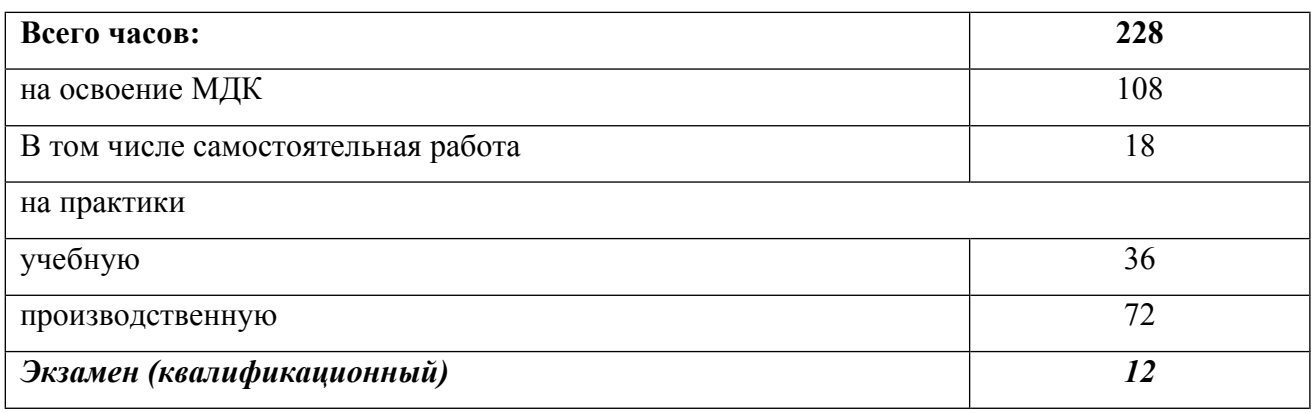

#### **2. СТРУКТУРА И СОДЕРЖАНИЕ ПРОФЕССИОНАЛЬНОГО МОДУЛЯ**

## **2.1. Структура профессионального модуля**

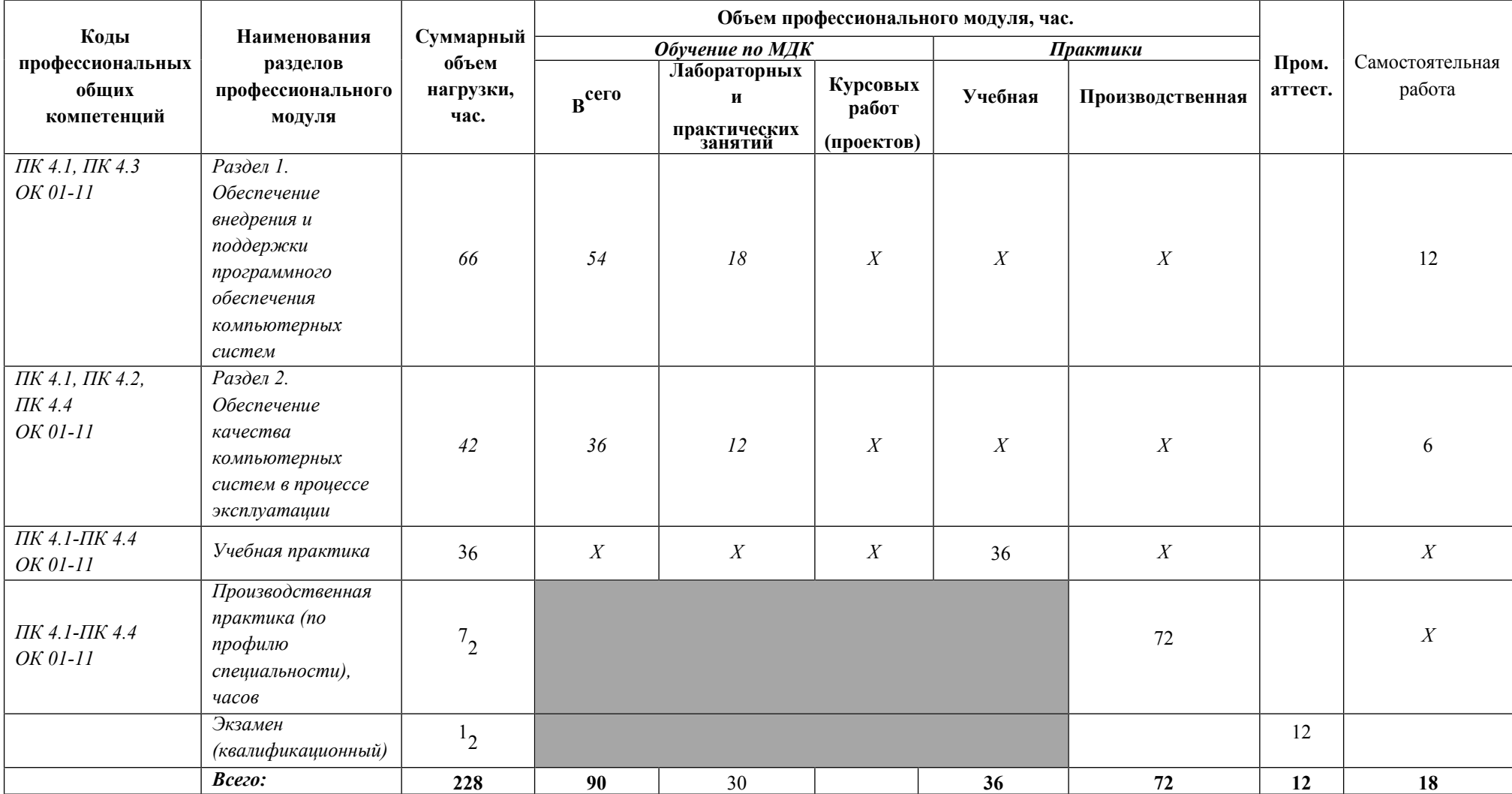

## 2.2. Тематический план и содержание профессионального модуля

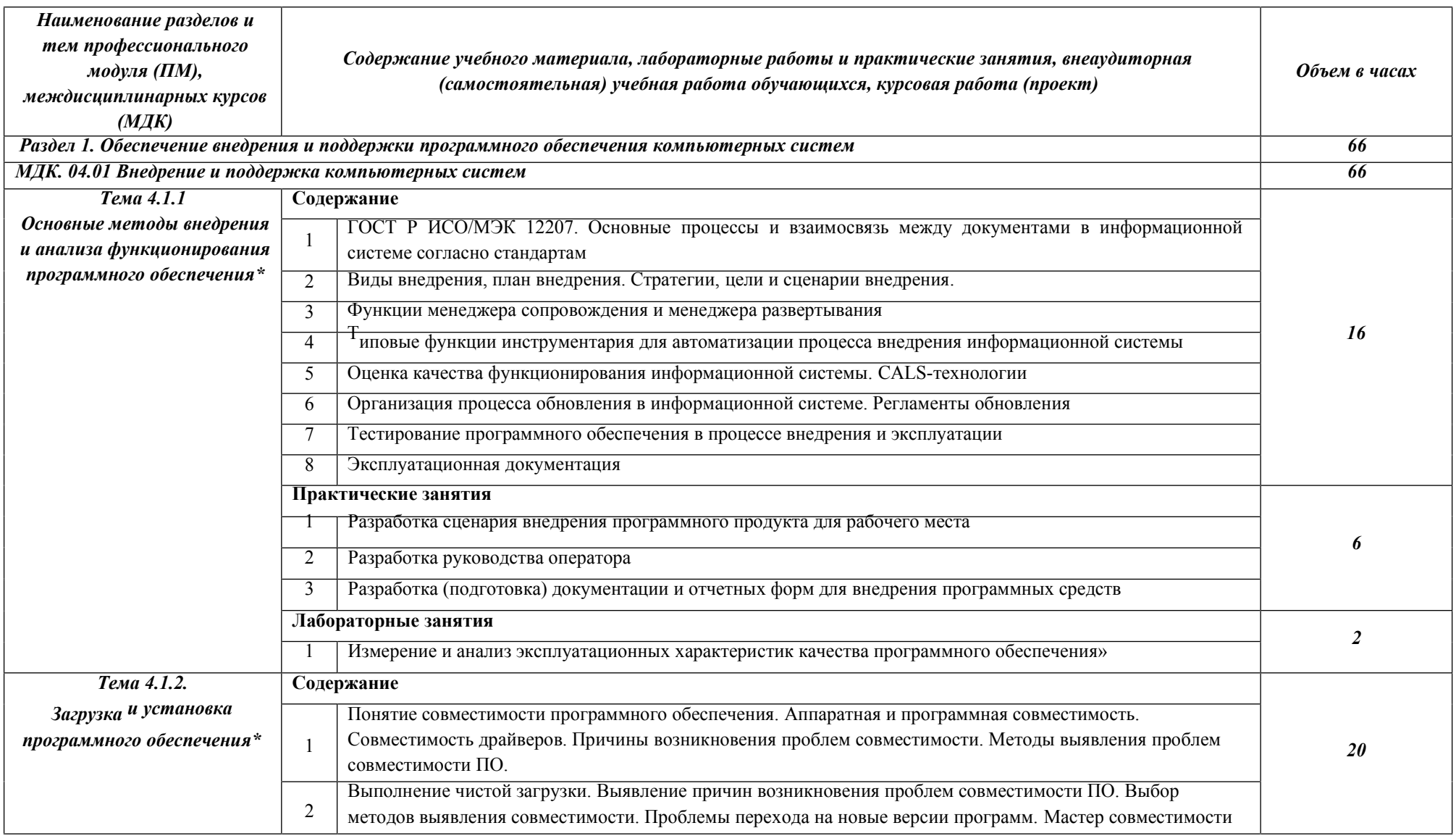

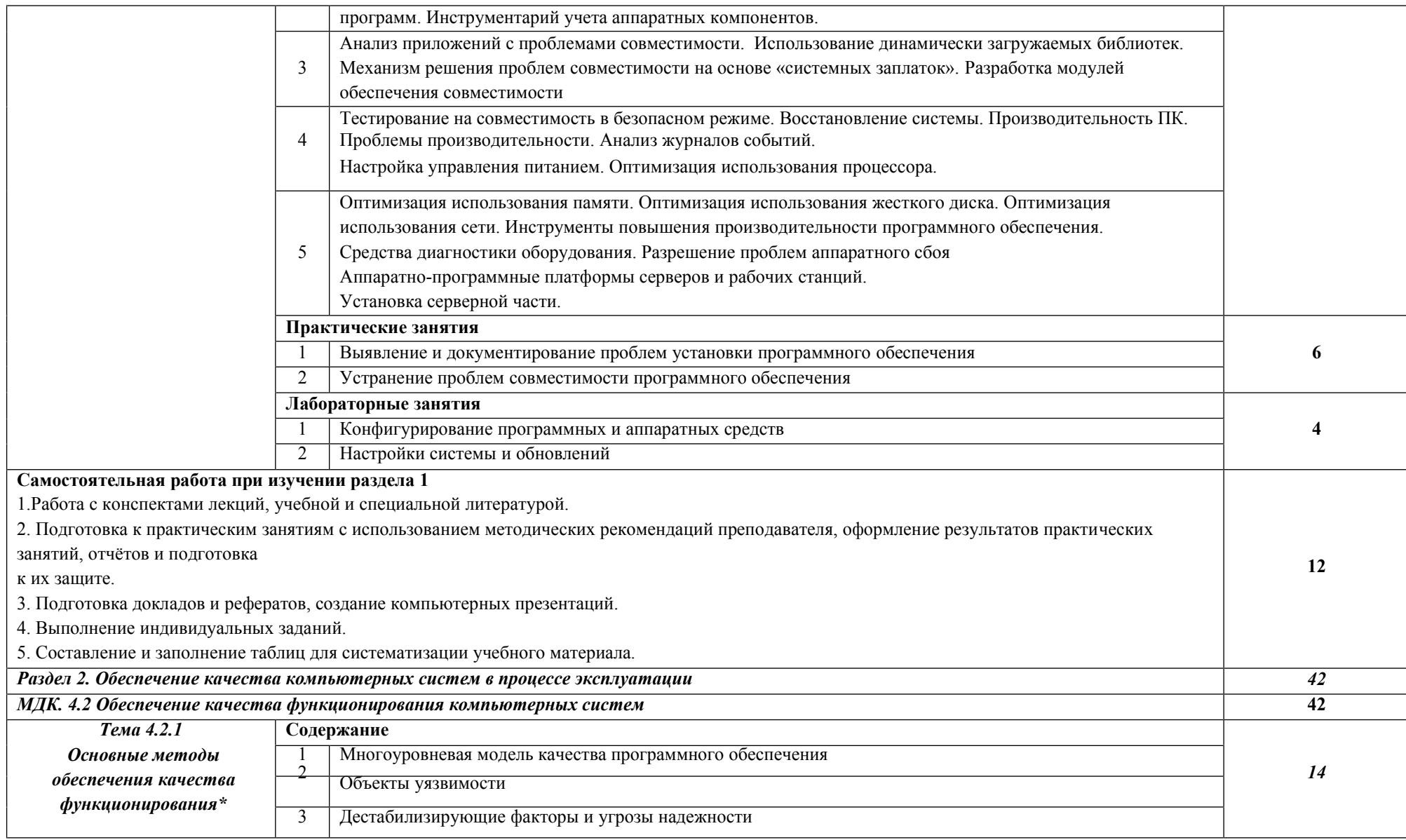

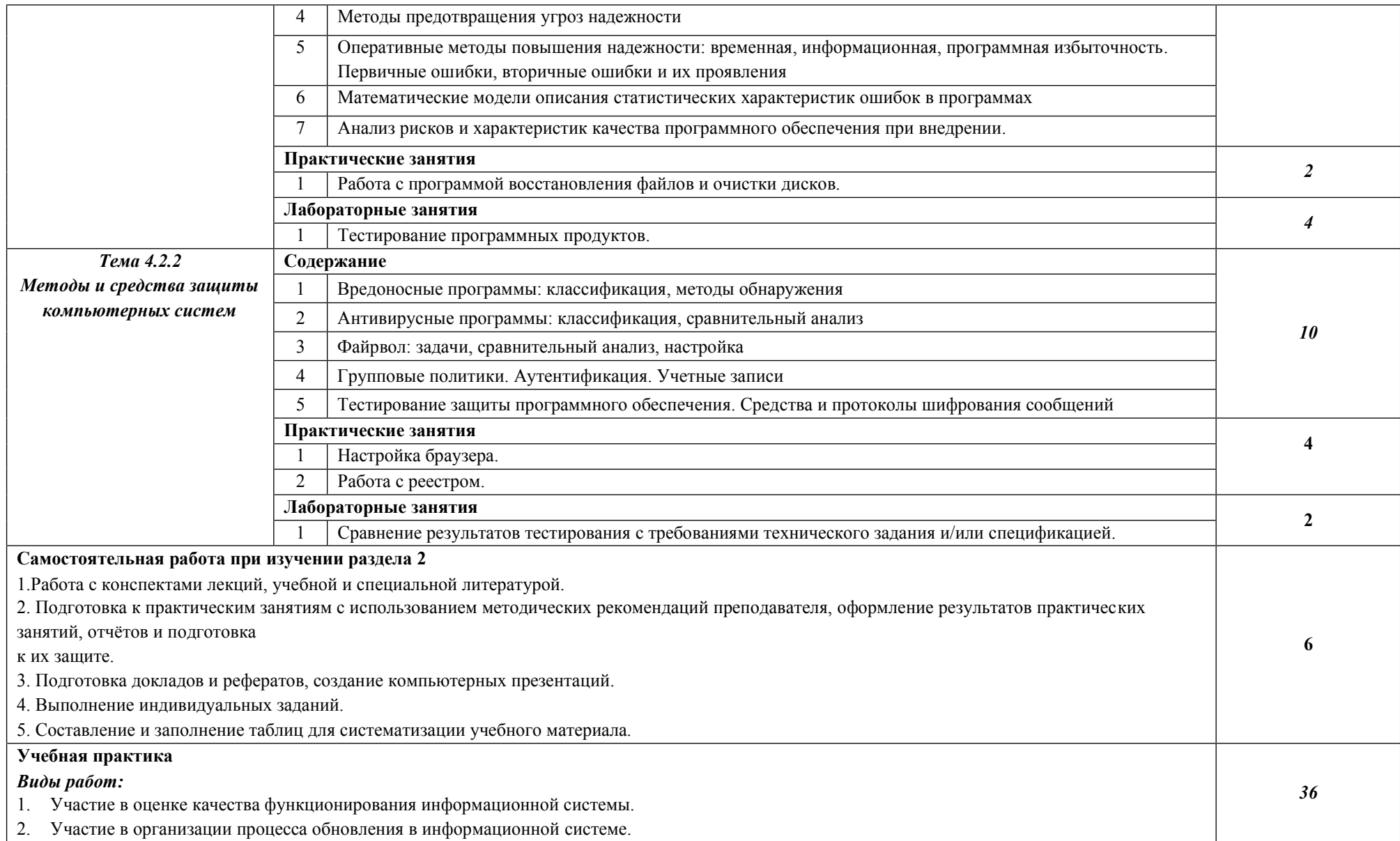

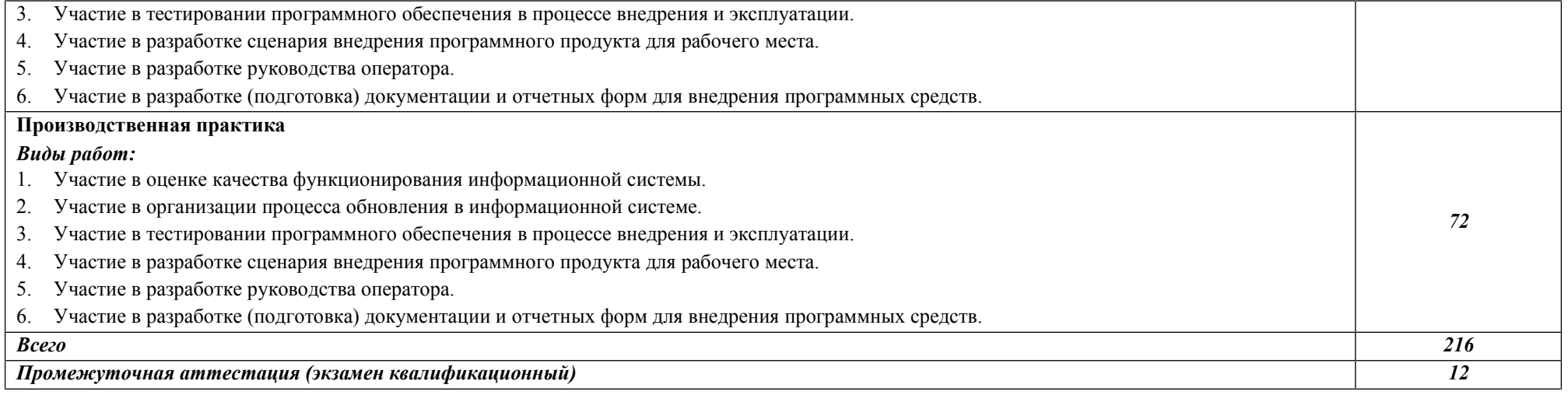

*\*\** реализуется с применением электронного обучения и дистанционных образовательных технологий

### **3. УСЛОВИЯ РЕАЛИЗАЦИИ ПРОГРАММЫ ПРОФЕССИОНАЛЬНОГО МОДУЛЯ**

**3.1. Для реализации программы профессионального модуля предусмотрены следующие специальные помещения, оборудование и технические средства обучения:**

#### **Лаборатория «Организации и принципов построения информационных систем»**

- Оснащение лаборатории:
- Автоматизированные рабочие места на 12 обучающихся (процессор Core i5, оперативная память объемом 8 Гб)
- Автоматизированное рабочее место преподавателя (процессор Core i5, оперативная память объемом 8 Гб)
- Сервер в лаборатории (8-х ядерный процессор с частотой 3 ГГц, оперативная память объемом 16 Гб, жесткие диски общим объемом 2 Тб, программное обеспечение: Windows Server 2012)
- Программное обеспечение общего и профессионального назначения, включающее в себя следующее ПО:
	- Eclipse IDE for Java EE Developers, NET Framework JDK 8, Microsoft SQL Server Express Edition, Microsoft Visio Professional, Microsoft Visual Studio, MySQL Installer for Windows, NetBeans, SQL Server Management Studio, Microsoft SQL Server Java Connector, Android Studio, IntelliJ IDEA
- Интерактивная доска (экран, маркерная доска) 1 шт.
- $\frac{a}{2}$  Стенды 3 шт.
- Проектор 1 шт.
- Электронные презентации на флэш-накопителе

#### **Лаборатория «Информационных ресурсов»**

- Оснащение лаборатории:
- Автоматизированные рабочие места на 12 обучающихся (процессор Core i5,
- оперативная память объемом 8 Гб)
- Автоматизированное рабочее место преподавателя (процессор Core i5, оперативная память объемом 8 Гб)
- Программное обеспечение общего и профессионального назначения, включающее в себя следующее ПО:
- CryptoAPI операционные системы Windows, UNIX; MS Office, пакет САПР
- Многофункциональное устройство (МФУ) формата А 4
- $\int_{0}^{\infty}$  Проектор 1 шт.
- $\int_{0}^{\infty}$  Экран 1 шт.
- Маркерная доска 1 шт.
- Электронные презентации на флэш-накопителе

#### **Студия инженерной и компьютерной графики**

- Оснащение студии:
- Автоматизированные рабочие места на 12 обучающихся с конфигурацией: Core i5,
	- дискретная видеокарта, 8GB ОЗУ, два монитора 23", мышь, клавиатура
- Автоматизированное рабочее место преподавателя с конфигурацией: Core i5, дискретная видеокарта, 8GB ОЗУ, два монитора 23", мышь, клавиатура
- Специализированная эргономичная мебель для работы за компьютером
- Офисный мольберт (флипчарт)
- Проектор 1 шт.
- Принтер A3, цветной
- Программное обеспечение общего и профессионального назначения
- Интерактивная доска (экран, маркерная доска) 1 шт.
- Электронные презентации на флэш-накопителе

#### **Студия разработки дизайна веб-приложений**

- Оснащение студии:
- Автоматизированные рабочие места на 12 обучающихся с конфигурацией: Core i5, дискретная видеокарта 2GB ОЗУ, 8GB ОЗУ, два монитора 23", мышь, клавиатура
- Автоматизированное рабочее место преподавателя с конфигурацией: Core i5, дискретная видеокарта, 8GB ОЗУ, два монитора 23", мышь, клавиатура
- 
- Специализированная эргономичная мебель для работы за компьютером
- Проектор 1 шт.
- Принтер A 3, цветной 1 шт.
- Многофункциональное устройство (МФУ) формата А 4 1 шт.
- Интерактивная доска (экран, маркерная доска) 1 шт.
- Программное обеспечение общего и профессионального назначения
- Электронные презентации на флэш-накопителе

#### **Мастерская: «Веб-дизайн и разработка»**

#### **Оснащение мастерской**

- Персональный компьютер с двумя мониторами- 15 шт. lenovo V530-15ICR
- Сервер- 1 шт. Lenovo SR530
- Коммутатор LAN 1 шт. Cisco C1000-48P-4G-L
- МФУ А4 лазерное- 1 шт. HP LaserJet Pro M428fdn
- Принтер А3 цветной лазерный 1 шт. HP Color LaserJet Mgd MFP E77422dv
- Wi-Fi роутер– 1 шт. Cisco AIR-AP1832I-R-K9
- Презентационное оборудование– 1 шт. SMART SBID-6275S

#### **программное обеспечение:**

- Sublime Text 3;
- WebStorm;
- PhpStorm;
- Adobe Creative Cloud;
- ОС Microsoft Windows 10 Pro;
- Microsoft Office Professional Plus 2019;
- ОС Windows Server 2019.

#### **Оснащенные базы практики:**

Реализация образовательной программы предполагает обязательную учебную и производственную практику.

Учебная и производственная практики проводятся при освоении обучающимися профессиональных компетенций в рамках профессиональных модулей и реализуются как в несколько периодов, так и рассредоточено, чередуясь с теоретическими занятиями в рамках профессиональных модулей

Учебная практика реализуется в мастерских Промышленно-экономического колледжа ГГТУ в соответствии с имеющимся оборудованием, инструментами, расходными материалами, которые обеспечивают выполнение всех видов работ, определенных содержанием ФГОС СПО.

Производственная практика проводится на предприятиях (в организациях) города и района. Оборудование предприятий (организаций) и технологическое оснащение рабочих мест производственной практики соответствует содержанию деятельности и дает возможность обучающемуся овладеть профессиональными компетенциями по всем осваиваемым видам деятельности, предусмотренным программой с использованием современных технологий, материалов и оборудования.

#### **3.2. Информационное обеспечение реализации программы**

Для реализации программы библиотечный фонд образовательной организации имеет печатные, электронные образовательные и информационные ресурсы, рекомендуемые для использования в образовательном процессе.

#### **3.2.1. Печатные издания**

- 1. Введение в программные системы и их разработку / С.В. Назаров, С.Н. Белоусова, И.А. Бессонова и др. - 2-е изд., испр. - М.: Национальный Открытый Университет «ИНТУИТ», 2017. - http://biblioclub.ru/index.php?page=book\_red&id=429819
- 2. Влацкая, И.В. Проектирование и реализация прикладного программного обеспечения : учебное пособие / И.В. Влацкая, Н.А. Заельская, Н.С. Надточий; Кафедра компьютерной безопасности и математического обеспечения информационных систем, Министерство образования и науки Российской Федерации, ФГБОУ ВПО «Оренбургский государственный университет». - Оренбург: ОГУ, 2017. http://biblioclub.ru/index.

#### **3.2.2. Электронные издания (электронные ресурсы)**

1. От модели объектов - к модели классов. Единое окно доступа к образовательным ресурсам. http://real.tepkom.ru/Real\_OM-CM\_A.asp

#### **3.2.3. Дополнительные источники**

1. Гвоздева, В. А. Основы построения автоматизированных информационных систем: учебник / В. А. Гвоздева, И. Ю. Лаврентьева. -М.: ФОРУМ-ИНФРА-М, 2017. -256 с.

#### 4. КОНТРОЛЬ И ОЦЕНКА РЕЗУЛЬТАТОВ ОСВОЕНИЯ ПРОФЕССИОНАЛЬНОГО МОДУЛЯ

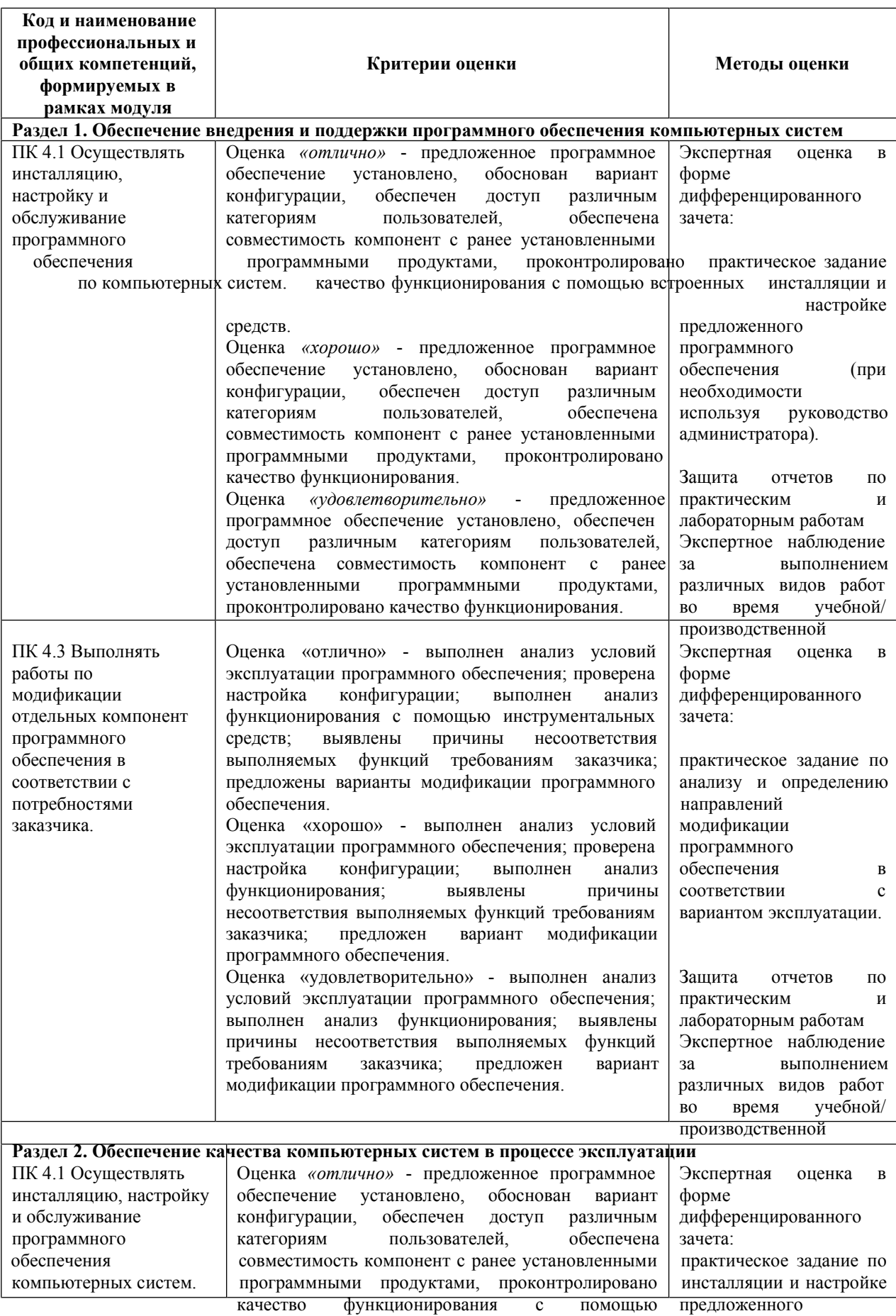

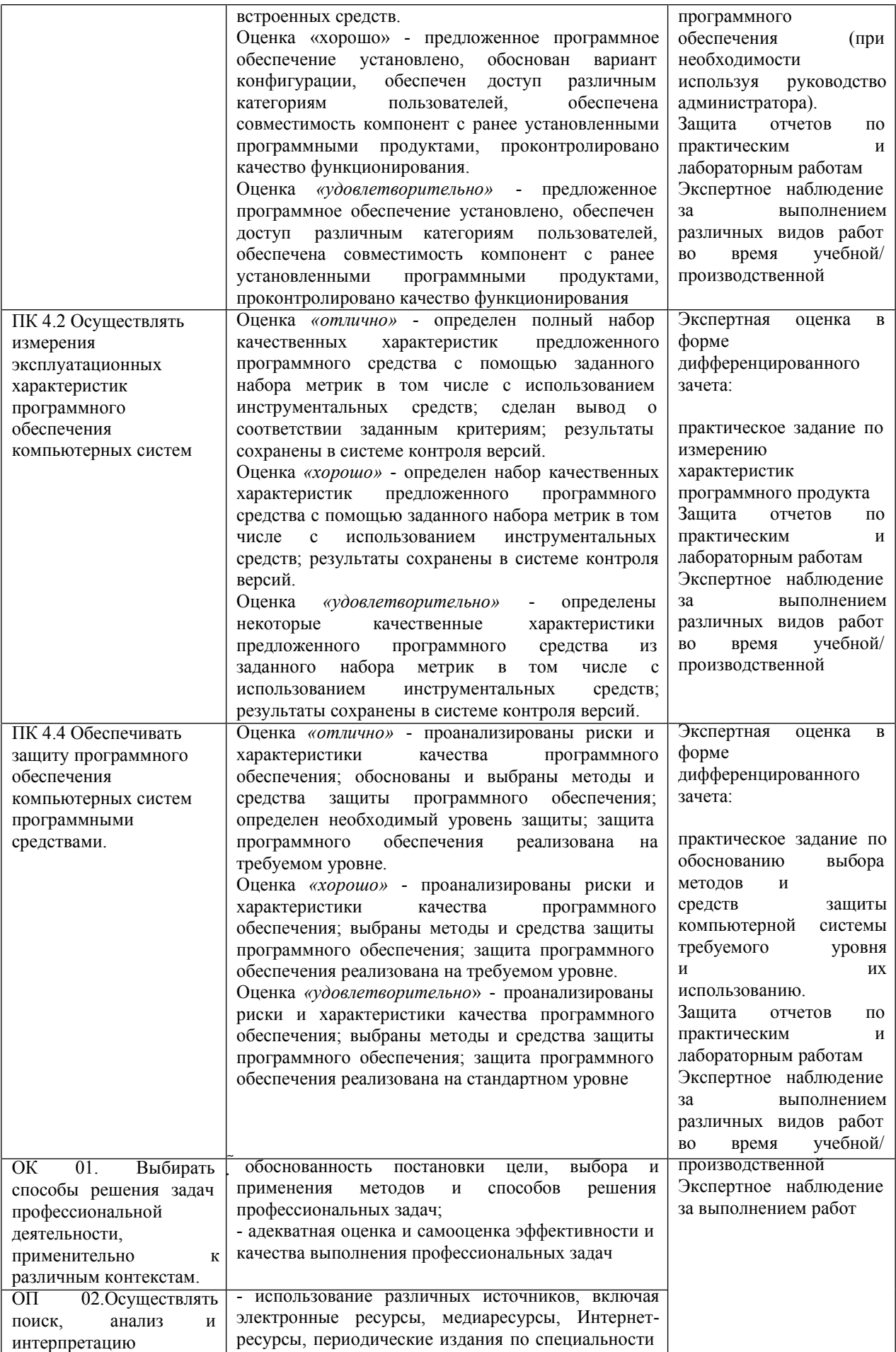

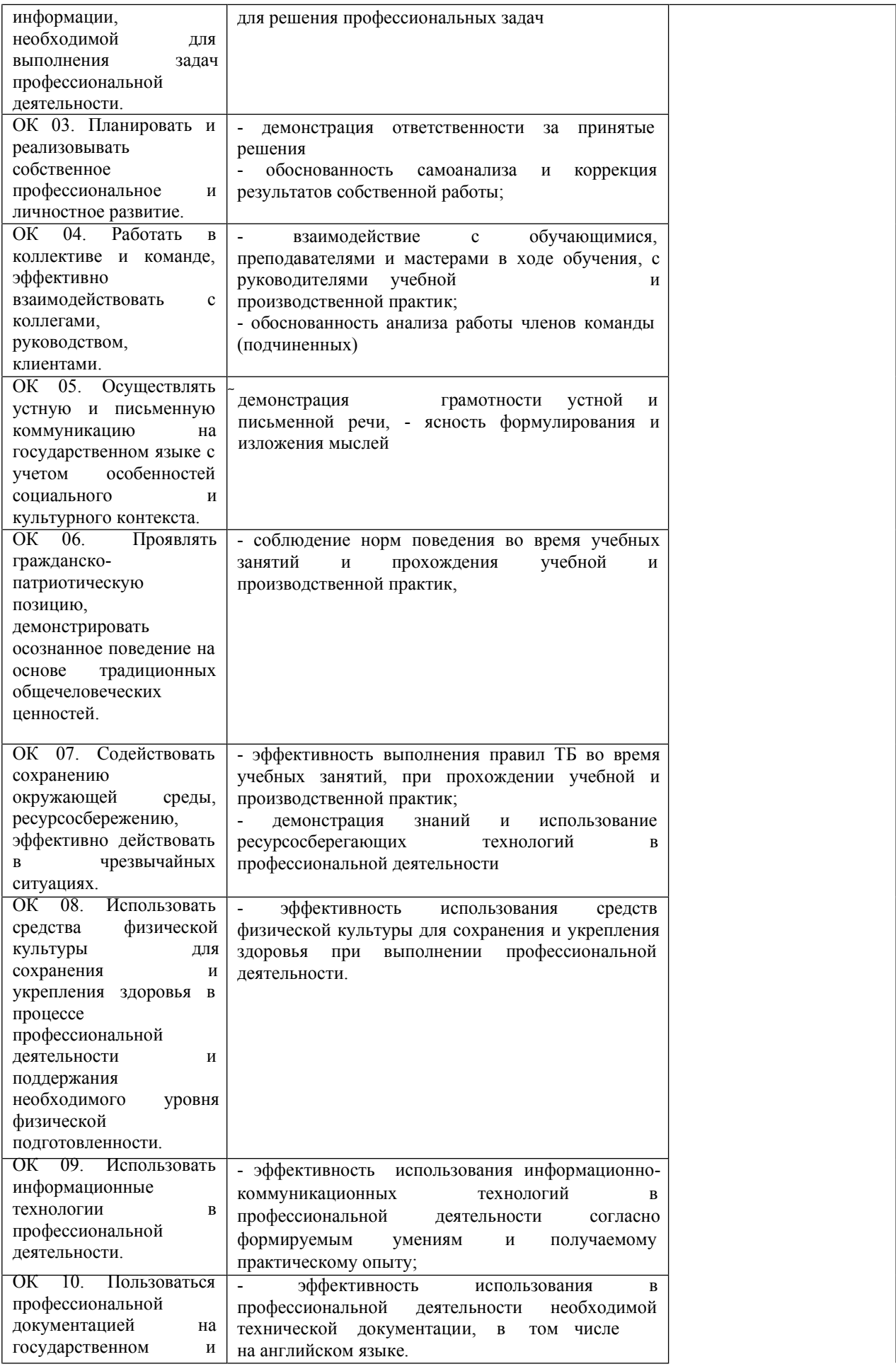

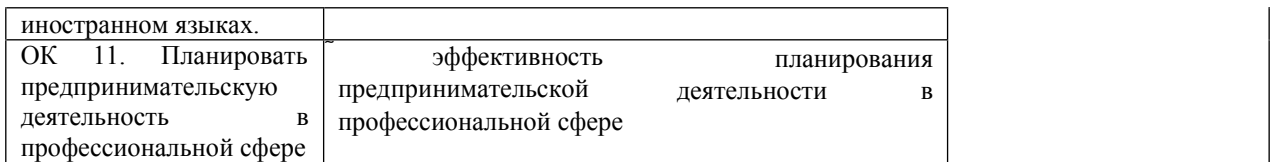